# Canon

### *Soluciones imageRUNNER ADVANCE*

# PRODUCTIVIDAD IN E E-Mail .DOC Canon iR-ADV

C5045/5051.

Canon iR-ADV  $C5045/5051$ 

• ¿Desearía que fuera más fácil localizar y acceder a los archivos de impresión desde su PC y desde su dispositivo MFP?

*Eficiencia en su PC*

- ¿Busca tecnología para la oficina que motive a los usuarios a completar más trabajos?
- ¿Desea reducir el tiempo y los recursos necesarios para crear, para organizar y para imprimir documentos?

## AVANCE hacia una oficina en donde los dispositivos de impresión MFP y las PC trabajan mejor juntos.

¿Pierde demasiado tiempo buscando archivos? ¿Desplazándolos desde el escáner hacia una PC? ¿Clasificando detalladamente la información de muchas fuentes en un documento nuevo? La mayoría de nosotros lo hacemos.

Canon brinda soluciones para la productividad de los documentos que crean un vínculo más fuerte entre los sistemas imageRUNNER ADVANCE y sus flujos de trabajo de escritorio. Esta integración más cercana le permitirá omitir muchas tareas tediosas y que consumen mucho tiempo, para la preparación de los documentos de modo que pueda crear trabajos con más calidad.

*Escanee documentos directamente hacia carpetas específicas en su red o PC.*

*Combine páginas de varios formatos, incluyendo archivos de Microsoft*® *Office, en documentos nuevos y profesionales.*

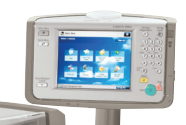

 $\hat{r}$ 

 $\bullet$  0

 $\bigcap$  $\bigcap$ 

 $\circ$ 

*Ubique documentos fácilmente con herramientas poderosas de búsqueda y vista previa de la primera página.*

> *Acceda documentos almacenados ya sea desde su PC o desde la interfaz de usuario de la imageRUNNER ADVANCE.*

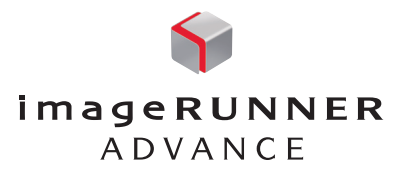

# ¿Tiene que ser tan complicadas las tareas relacionadas con los documentos?

Prácticamente nunca falla. Para lograr exactamente lo que se desea con un documento se necesita más tiempo del que uno supone. Su empresa invierte en hardware y software de última generación; sin embargo, aún debe enfrentarse a muchos obstáculos antes de que pueda completar el trabajo adecuadamente.

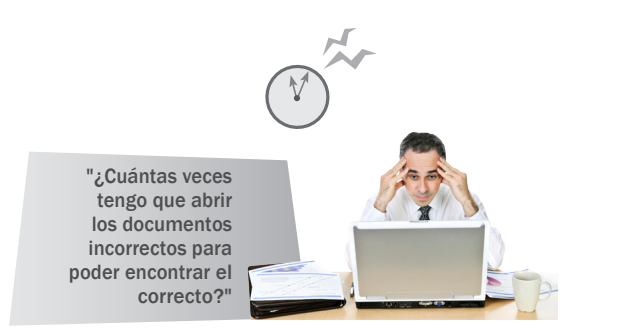

Tarda demasiado tiempo para encontrar los documentos necesarios.

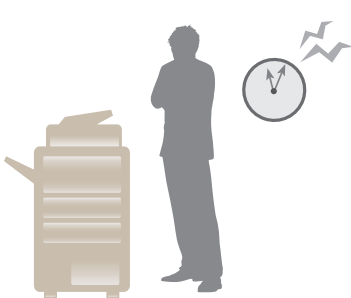

Los usuarios necesitan dirigirse al dispositivo al final del pasillo para acceder a sus archivos almacenados en el dispositivo MFP.

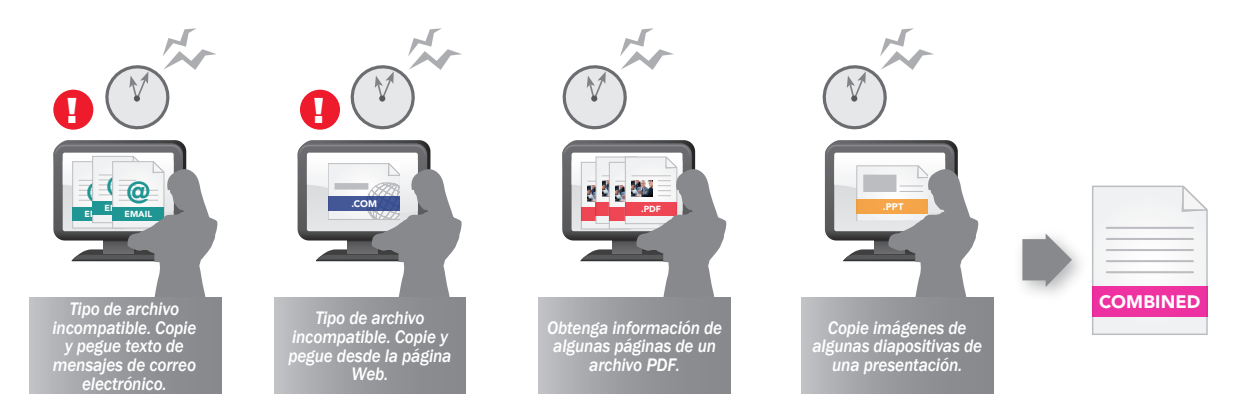

La combinación de información de mensajes de correo electrónico, páginas Web y otros documentos en un nuevo documento finalizado puede ser un proceso lento y minucioso.

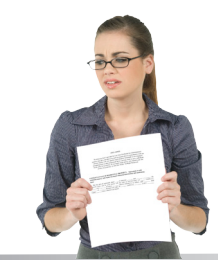

"Todo lo que necesito hacer es un simple escaneo. "¿Por qué es tan difícil enviar el archivo de vuelta a mi PC donde lo necesito?"

"¿Dónde está mi impresión?" *Envío de archivos para la impresión en el MFP usual del departamento.* !

Los usuarios envían trabajos de impresión sin saber si la impresora a la que se dirigieron está en funcionamiento.

## Tome el Control de los Dispositivos y de los Documentos con un Escritorio Completamente Integrado

La adición de características en los dispositivos de impresión definitivamente los hace más útiles. Pero cuando usted puede hacer uso de las PC de escritorio para aprovechar las características del MFP, sí se pueden alcanzar nuevos niveles en la productividad de los documentos. La solución de productividad de Canon brinda un acceso práctico a los documentos, ya sea que los usuarios estén en sus escritorios o se dirijan al mismo dispositivo MFP imageRUNNER ADVANCE.

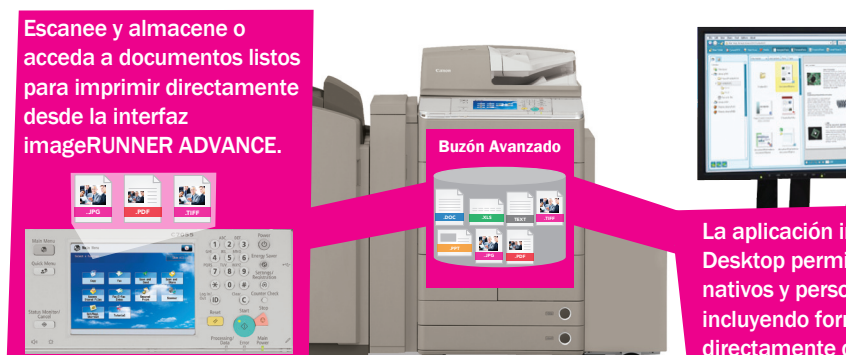

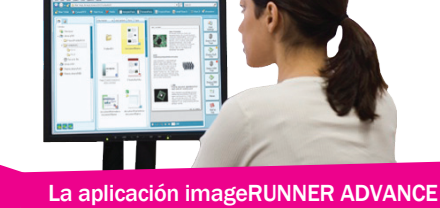

Desktop permite el acceso a los archivos nativos y personales listos para imprimir, incluyendo formatos Microsoft Office, directamente desde su PC de escritorio.

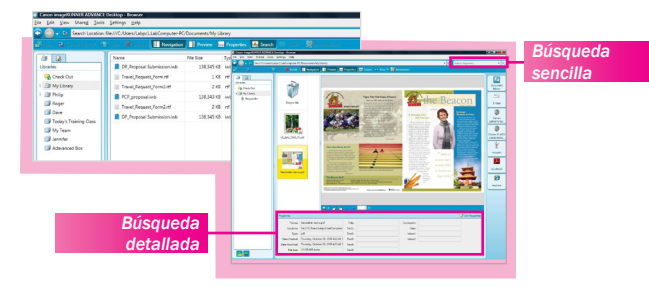

#### Localización de Archivos Rápidamente

La aplicación imageRUNNER ADVANCE Desktop brinda formas más fáciles para buscar y acceder a los documentos. La búsqueda de archivos es más rápida y fácil, ya que los usuarios pueden obtener una vista previa y confirmar lo que ven en la primera página de un documento.

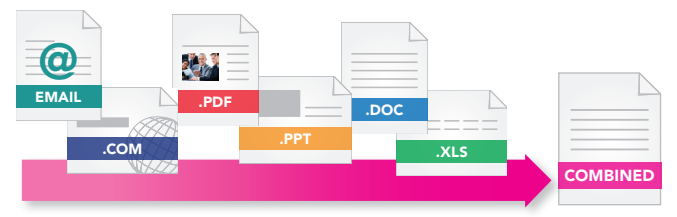

#### Combinación de Información de una Variedad de Fuentes Distintas

Con imageRUNNER ADVANCE Desktop, usted puede combinar información de muchas fuentes distintas, incluyendo mensajes de correo electrónico y páginas Web, en un documento nuevo. Usted también puede reorganizar páginas, borrar páginas innecesarias e imprimir usando una serie de opciones de acabado.

#### Vista Previa, Edición, Marcado y Administración

Confirme que tiene el documento correcto con una vista previa de la primera página.

Arrastre y suelte para combinar los archivos en un documento nuevo que se

#### Entrada, Búsqueda y Almacenaje

Escanee los documentos con un dispositivo MFP imageRUNNER ADVANCE.

Almacene los documentos en carpetas personales o compartidas o en bibliotecas para lograr un fácil acceso y colaboración.

Acceda a los documentos desde su PC.

Encuentre lo que necesita rápidamente.

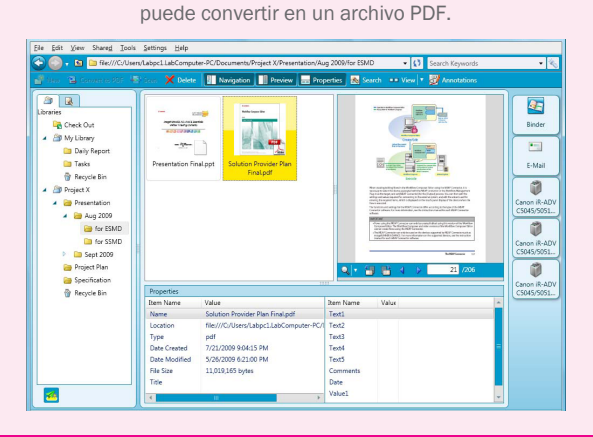

#### Acabado, Impresión, Envío y Control

Arrastre y suelte los documentos en el icono de impresión, fax o envío de su elección.

Vea cuáles impresoras en red están ocupadas o cuáles están disponibles.

Sepa cuando el nivel del tóner está bajo.

Supervise el estado de los trabajos con iconos animados.

Controle el Progreso de Sus Documentos de Izquierda a Derecha con Canon imageRUNNER ADVANCE Desktop

#### Adición de Botones de un Solo Toque para Automatizar la Distribución de Documentos de Vuelta en su Escritorio Personal

Con imageRUNNER ADVANCE Desktop de Canon, usted puede crear fácilmente un botón de un toque en el dispositivo imageRUNNER ADVANCE para dirigir automáticamente los documentos de vuelta a su PC de escritorio.

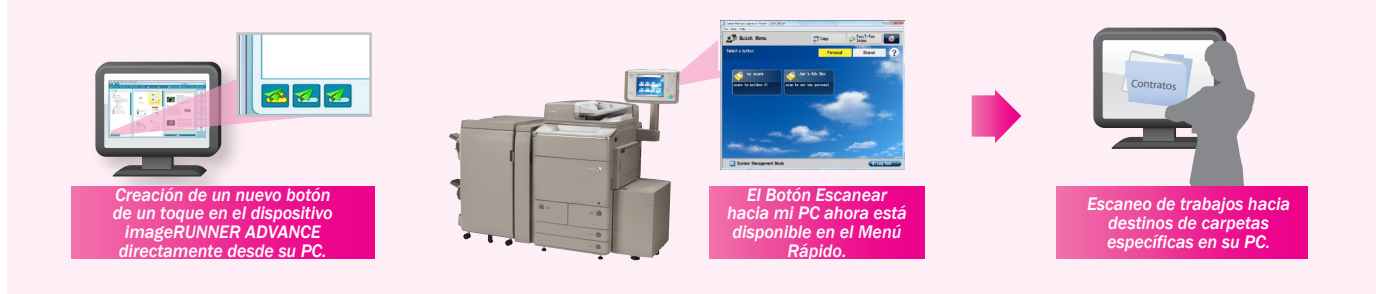

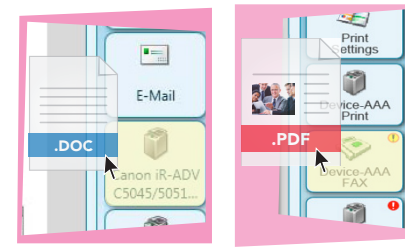

### Archivos para su Impresión o Transmisión por Fax

Evite navegar por cuadros de diálogo de impresión con varios pasos y pantallas de software para la transmisión por fax desde el escritorio. Con la aplicación imageRUNNER ADVANCE Desktop, usted puede simplemente arrastrar los archivos de documentos hacia los iconos del dispositivo.

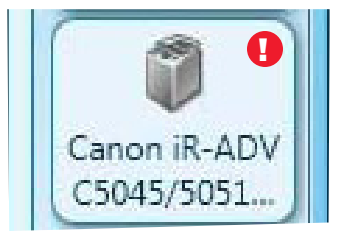

#### Buzón Avanzado Función para Arrastrar y Soltar Capacidad para Conocer el Estado de su Dispositivo

Un icono fácil de leer le indica si su dispositivo está listo para imprimir, si no está disponible debido a un error o si necesita tóner o papel pronto.

En esta solución RUN de Canon se presentan:

Modelos imageRUNNER ADVANCE de Canon

imageRUNNER ADVANCE Desktop

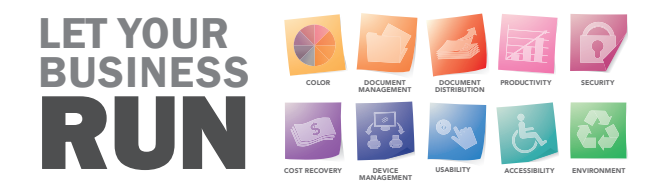

CANON e imageRUNNER son marcas registradas de Canon Inc. en los Estados Unidos de América y también podrían ser marcas registradas o marcas de fábrica en otros países. imageANYWARE es una marca de fábrica de Canon. Todos los demás nombres de productos y marcas a los cuales se hace referencia son marcas de fábrica de sus respectivos propietarios y se reconocen en el presente documento. Los productos se muestran con accesorios y equipos opcionales. Las especificaciones y la disponibilidad podrían cambiar sin previo aviso. ©2009 por Canon U.S.A., Inc. Todos los derechos reservados.

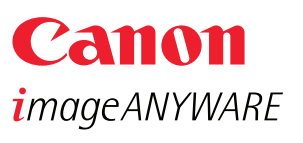

www.cla.canon.com

Canon Latin America, Inc. 703 Waterford Way, Suite 400 Miami, FL 33126